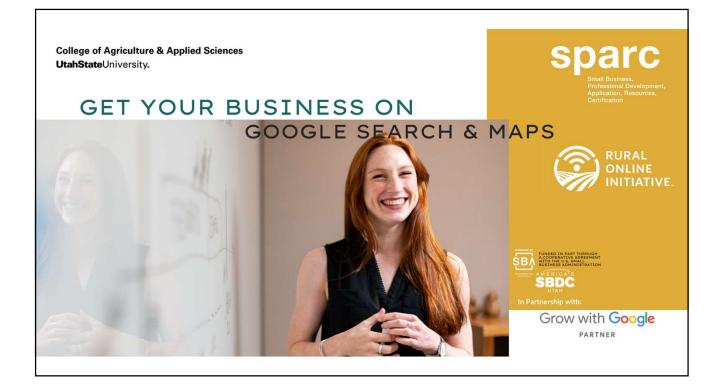

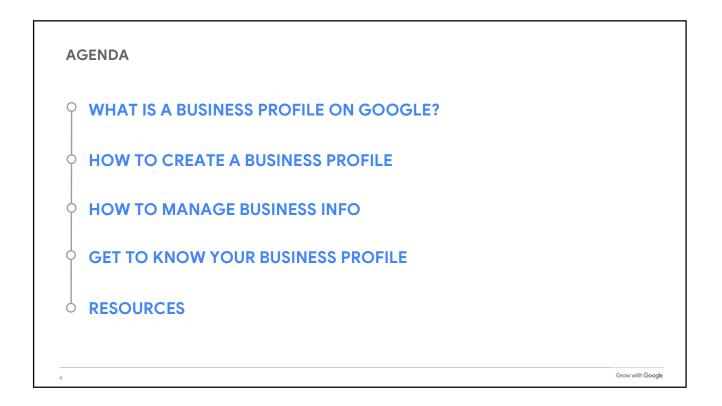

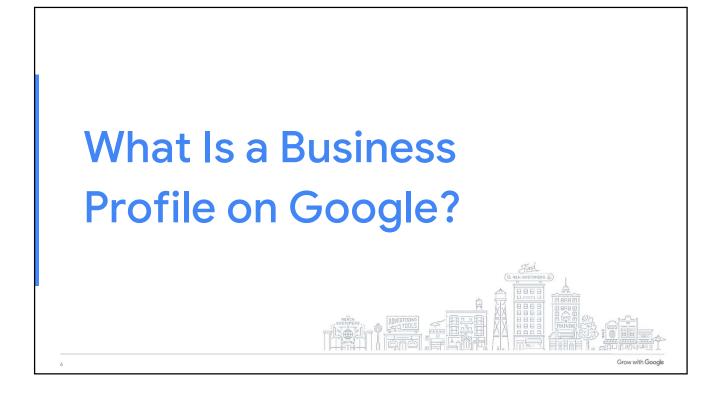

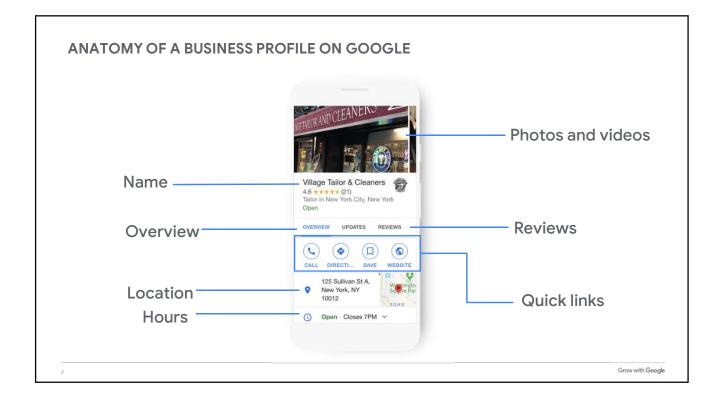

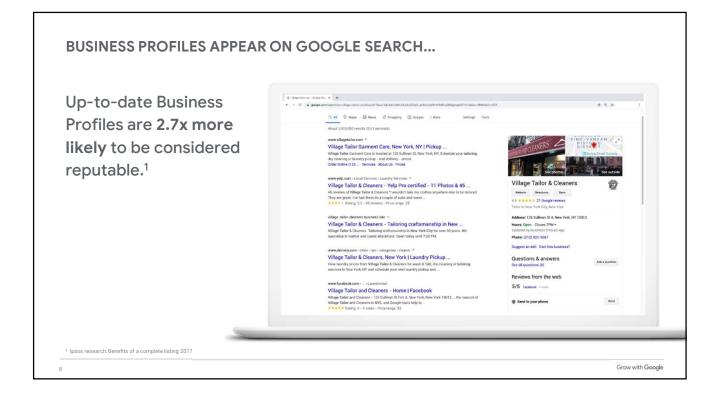

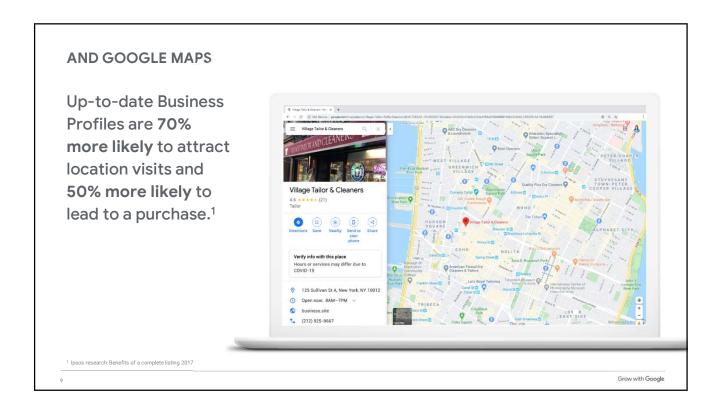

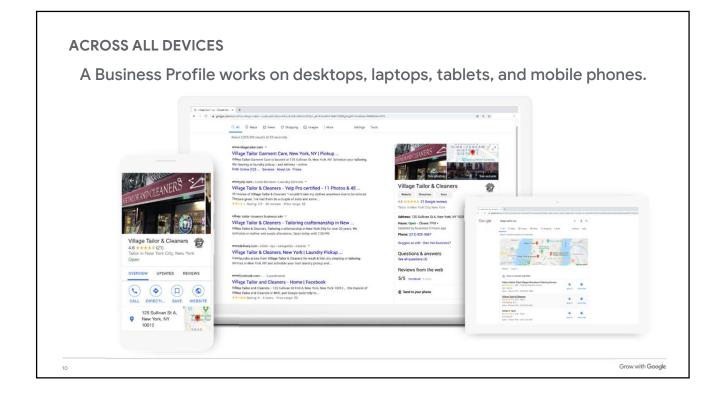

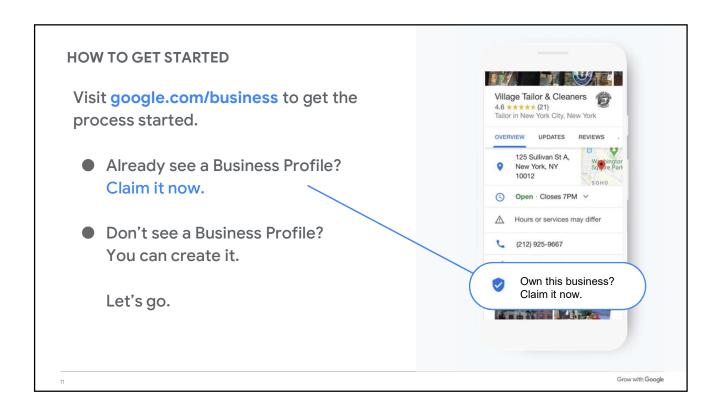

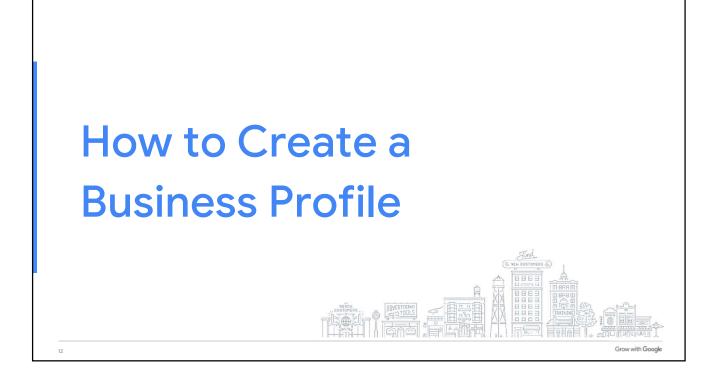

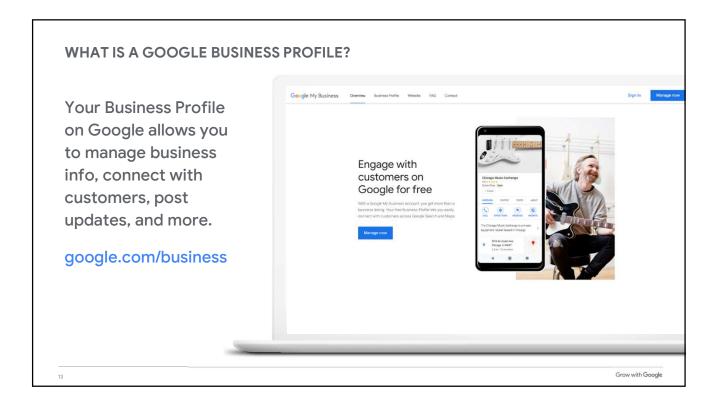

| STEP 1: SIGN INTO YOUR GOOG                                             | LE ACCOUNT  |                                          |                          |
|-------------------------------------------------------------------------|-------------|------------------------------------------|--------------------------|
| Sign into your<br>Google Account.                                       | About Store | Google                                   | Cruit Images III Bige In |
| Don't have a Google<br>account? Sign up for<br>free.                    |             | Q. Q. Q. Q. Q. Q. Q. Q. Q. Q. Q. Q. Q. Q |                          |
| Quick Tip:<br>Create a new Google account<br>accounts.google.com/signup |             |                                          | Grow with Google         |

| Type the business                    | <ul> <li>Get your business on Google</li> <li>← → C â business.</li> </ul> | google.com/create?hl=en&gmbsrc=ww-ww-z-z-al-gr                                                                                                    | nb-s-z-l-mbl-d                                                 | \$ |
|--------------------------------------|----------------------------------------------------------------------------|----------------------------------------------------------------------------------------------------|----------------------------------------------------------------|----|
| name as you want it                  | Google My Busines                                                          | s                                                                                                    |                                                                | 0  |
| to appear on Google.                 |                                                                            |                                                                                                    |                                                                |    |
| lt may appear in a<br>dropdown list. |                                                                            | The Boolingue X Q<br>The Boolingue X Q<br>The Boolingue<br>43                                                                                                    | Find and manage<br>your business<br>Q. Vince's Village Cobbler |    |
|                                      |                                                                            | 0135/024         RVX055         PH2105         AB0/T           Image: State State Stat | Can't find your business?<br>Add your business to Google       |    |
|                                      |                                                                            |                                                                                                    |                                                                |    |

| Confirm the business      | What's the name of your busin x +                                                                                                    | \$ | • |
|---------------------------|----------------------------------------------------------------------------------------------------|----|---|
| name is spelled           | Google My Business                                                                                                    | 0  |   |
| correctly.<br>Click Next. | What's the name of your business?      Business name     Vince's Village Cobbler      By continuing you agree to the following Terms of     Service and Privacy Policy      Next |    |   |
|                           |                                                                                                    |    |   |

|                                                      | Choose the category that fits : x +                                                                                                    |    |
|------------------------------------------------------|----------------------------------------------------------------------------------------------------|----|
| If you can't find the                                | ← → C ≜ business.google.com/create?hl=en&gmbsrc=ww-ww-z-z-al-gmb-s-z-l~mbl-d                                                                                                  | \$ |
| perfect category,                                    | Google My Business                                                                                                    | 0  |
| choose something close.<br>Click <mark>Next</mark> . | <ul> <li>Choose the category that fits your<br/>business best</li> <li>This helps customers find you if they are looking for a<br/>business like yours. Learn more</li> </ul> |    |
|                                                      | Shoe repair shop<br>Shoe store<br>Shoe store                                                                                                    |    |
|                                                      | No Shoe shining service<br>Shower door shop<br>Hockey rink<br>Stone carving                                                                                                   |    |
|                                                      | Soondae restaurant<br>Honey farm<br>Shopfitter<br>Shop supermarket furniture store<br>Pex-botheranist                                                                         |    |

| Check Yes to add a location.                                                                    | Do you want to add a location × +                                                                                                    | ¢ |  |
|-------------------------------------------------------------------------------------------------|----------------------------------------------------------------------------------------------------|---|--|
| Check No if the<br>business delivers<br>goods or services to<br>customers at their<br>location. | <ul> <li>Co you want to add a location customers can visit, like a store or office?</li> <li>This location will show up on Google Maps and Search when customers are looking for your business</li> <li>Yes</li> <li>No</li> </ul> |   |  |
| Click Next.                                                                                     |                                                                                                    |   |  |

|                                                                   | ← → C a business.google.com/create?hl=en&gmbsrc=wv | vw-ww-z-z-al-gmb-s-z-l~mbi-d      | ¢ ( |
|-------------------------------------------------------------------|----------------------------------------------------|-----------------------------------|-----|
| Enter the complete                                                | Google My Business                                 |                                   | 0   |
| and official street<br>address. Include suite<br>numbers, floors, |                                                    | ne address?<br>ed States          |     |
| building numbers,<br>etc.                                         |                                                    | t address<br>Sullivan St Add Line |     |
| Click Next.                                                       | New <sup>1</sup>                                   | ZIP code                          |     |
|                                                                   | Next                                               |                                   |     |

| 😰 Do you alko serve outerses - 🗙 🔶                                                                                        |       | ₽ Add the amazi yes serve foor × +                                          |           |
|----------------------------------------------------------------------------------------------------|-------|-----------------------------------------------------------------------------|-----------|
| C      C     Butters gauge compress this end patience we was a set anti-set indiced.      Google My Business              | * 0 : | ← ⇒ Q ▲ business google convicests thirt-endgmbsic-ww<br>Google My Business |           |
| a a b a a a a a a a a a a a a a a a a a                                                                                   | • •   | - 20 Ber Lit Ansauras                                                       |           |
| carl let formi rome yorker you are willing to go<br>Year. Lako server theme sourcide may location.<br>No: I dearri<br>No: |       |                                                                             | Anna Taki |

| You have the option                    | What contact details do you =: x +                                                                                                    | 4 |
|----------------------------------------|----------------------------------------------------------------------------------------------------|---|
| You have the option to include a phone | Google My Business                                                                                                    | ø |
| number and a<br>website.               | <ul> <li>What contact details do you want to show to customers?</li> <li>Help customers get in touch by including this info on your listing (optional)</li> </ul>                                |   |
| Click Next.                            | <ul> <li>(646) 290-6230</li> <li>Current website LIFL.</li> <li>https://www.vincesvillagecobbler.com/</li> <li>I don't need a website</li> <li>Get a free website based on your info.</li> </ul> |   |
|                                        |                                                                                                    |   |

| Verify your connection | Prinish and manage this listing x +     ← → C a business.google.com/create?hi=en&gmbsrc=ww-ww-z-z-ai-gmb-s-z-i-mbi-d                                                                                                    | * | 0 |
|------------------------|----------------------------------------------------------------------------------------------------|---|---|
| to the business.       | Google My Business                                                                                                    | 0 | ( |
| Click Finish.          | <ul> <li>Finish and manage this listing         <ul> <li>You'll be able to manage Vine's Village Cobbler on Google.</li> <li>Promote your business with photos and posts</li> <li>Track business analytics to understand your customers</li> <li>Respond to customer reviews</li> </ul> </li> </ul> |   |   |
|                        |                                                                                                    |   |   |

| Paguast a pastaard                   | Chose a way to verify   0oc₀ × +                                                                                                    | ¢ 0 |
|--------------------------------------|----------------------------------------------------------------------------------------------------|-----|
| Request a postcard,<br>mailed to the | Google My Business     Q Search locations                                                                                                    |     |
| business address.                    | Choose a way to verify<br>In order to fully manage and represent this business on Google, you'll ne                                                                                                    |     |
| Click Mail.                          | yours:<br>Select how you'd like to get a verification code. Learn more<br>Postcard by mail<br>Hall<br>Key take up to 5 days to anive<br>Contact name<br>Vince's Village Cobbler<br>125 Sullivan St, New York, NY 10012, United States<br>Verify later<br>You can't fully manage your listing until you're verified.<br>Later |     |

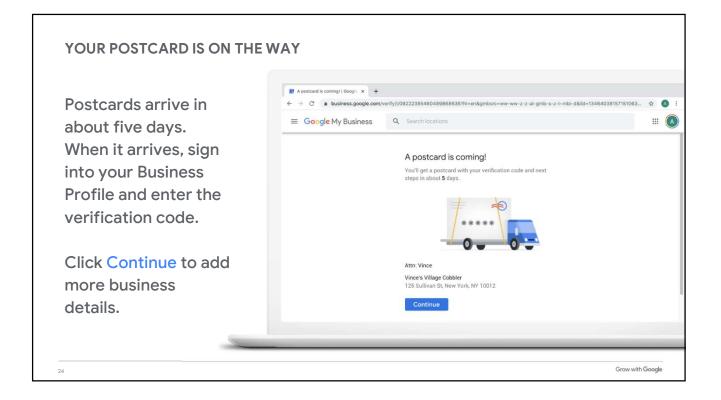

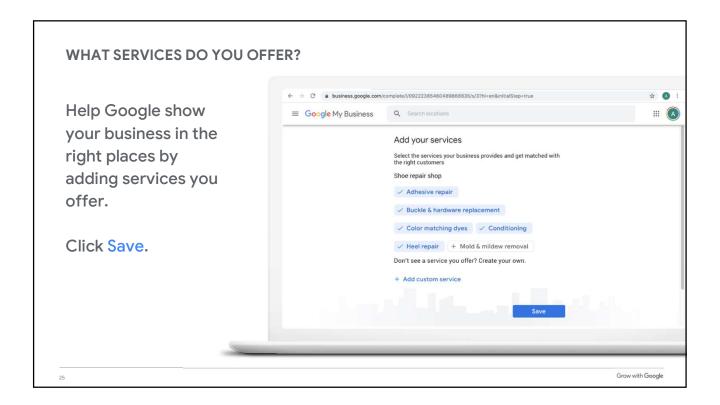

| Cive eveterance e     | Complete your Business Profil: x +                                                         | * |
|-----------------------|--------------------------------------------------------------------------------------------|---|
| Give customers a      | ← → C ▲ business.google.com/complete/l/09222385460489868635/s/17hl=en                      |   |
| brief introduction to | Google My Business Q Search locations                                                      | : |
| your business.        | ← Add business description                                                                 |   |
|                       | Let customers find out more about your business                                            |   |
|                       | Learn more                                                                                 |   |
| Click Skip or Save.   | Repairs of shoes, bags, and beyond. Have your                                              |   |
|                       | items repaired from anywhere. Get started with a<br>free quote via our virtual evaluation. |   |
|                       |                                                                                            |   |
|                       | 135 / 750                                                                                  |   |
|                       |                                                                                            |   |
|                       | Skip Save                                                                                  |   |
|                       | Skip Save                                                                                  |   |

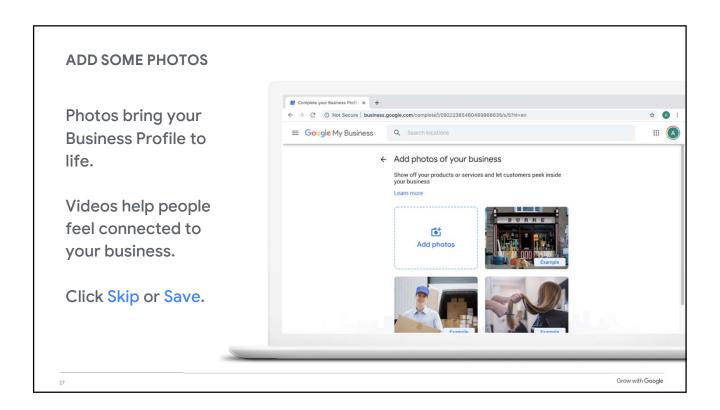

|                                 | EW BUSINESS PROFILE ON GOOGLE                                                                                                    |       |
|---------------------------------|----------------------------------------------------------------------------------------------------|-------|
| Continue updating               | ← → C O Not Secure   business.google.com/complete///09222385460489868635/s/2?hl=en                                                                                                    | x 🔕 i |
| the Business Profile            | ≡ Google My Business Q Search locations                                                                                                    | III 🔕 |
| while waiting for verification. | ← Your Business Profile is almost ready<br>You can continue making updates and edits to your profile at any<br>time. Your edits will be visible to customers on Google after you've<br>been verified |       |
| Click Continue.                 | Continue                                                                                                    |       |
|                                 |                                                                                                    |       |

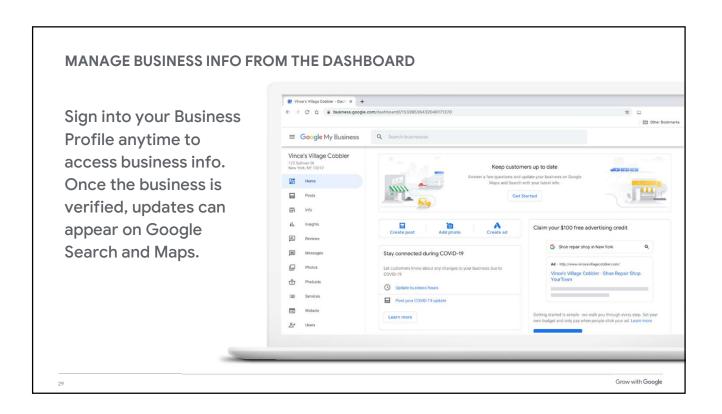

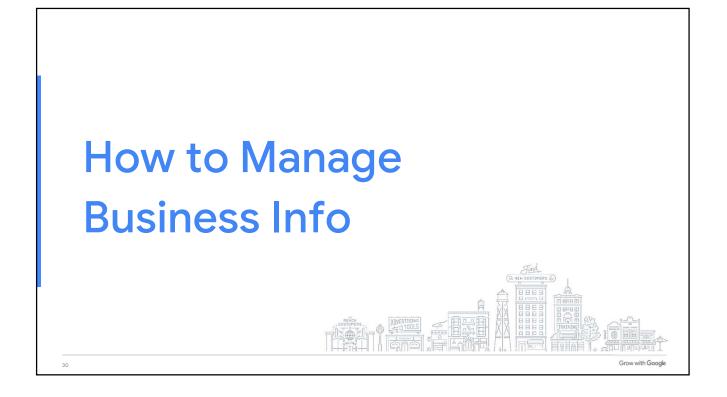

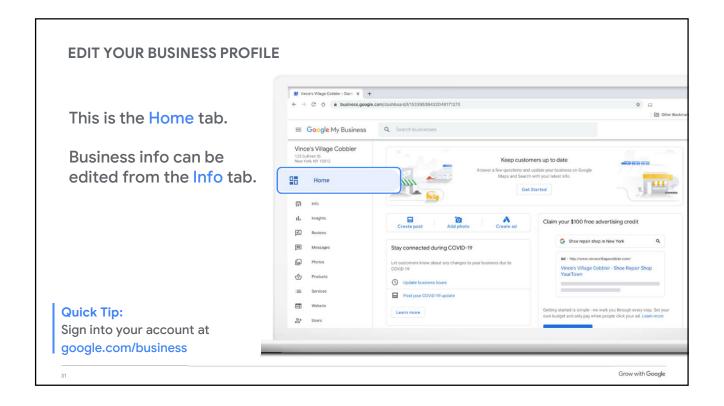

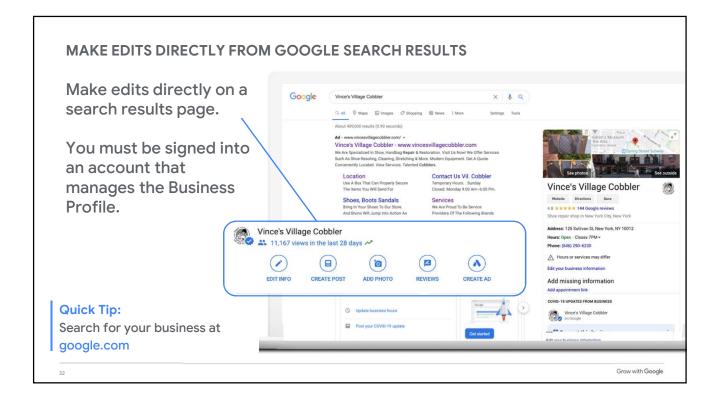

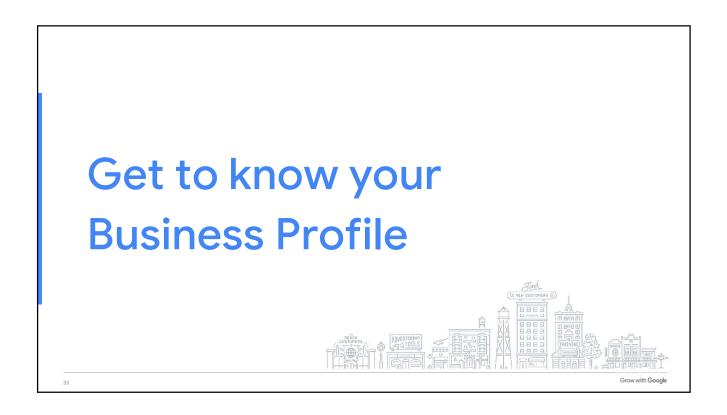

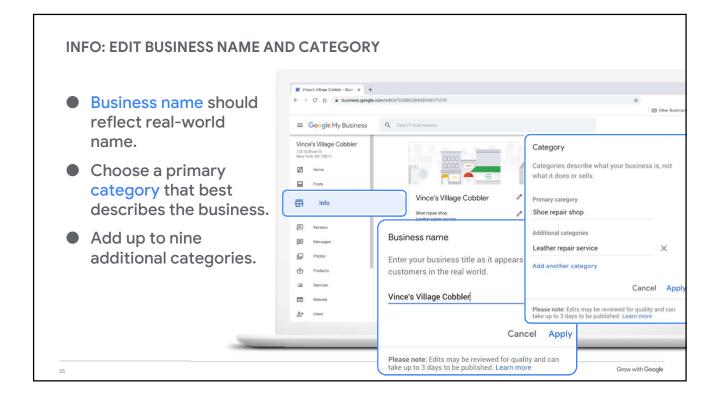

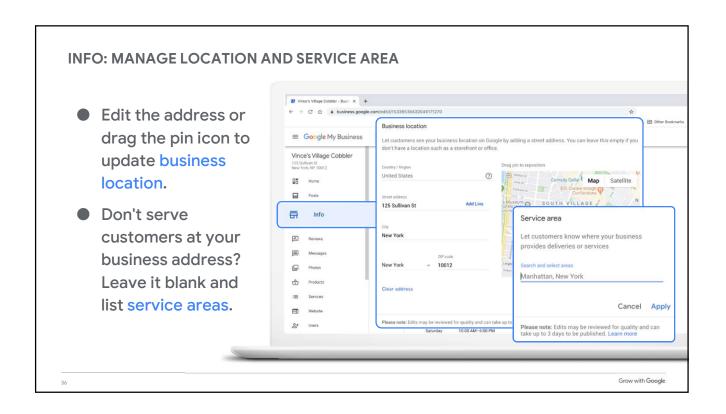

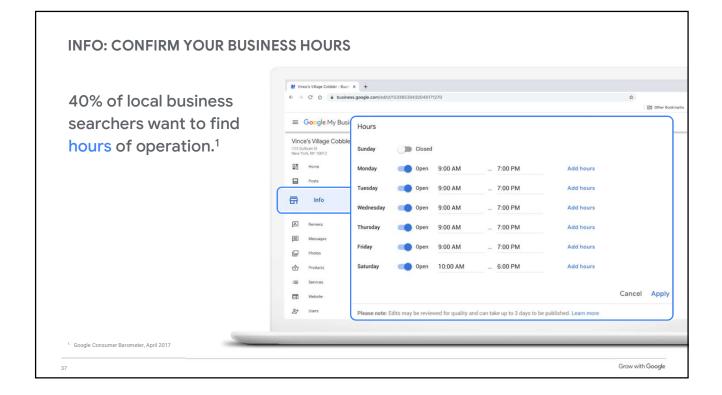

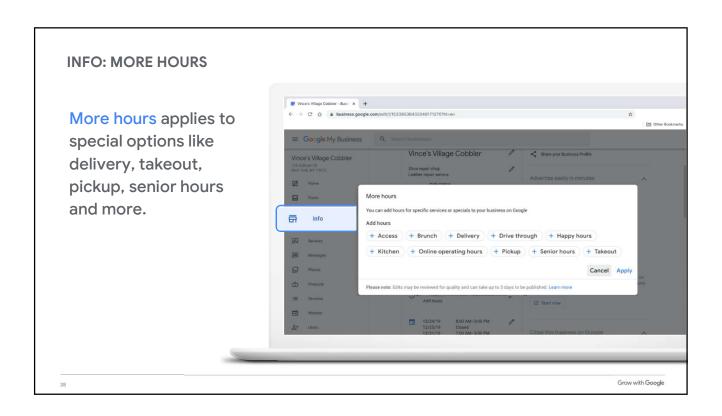

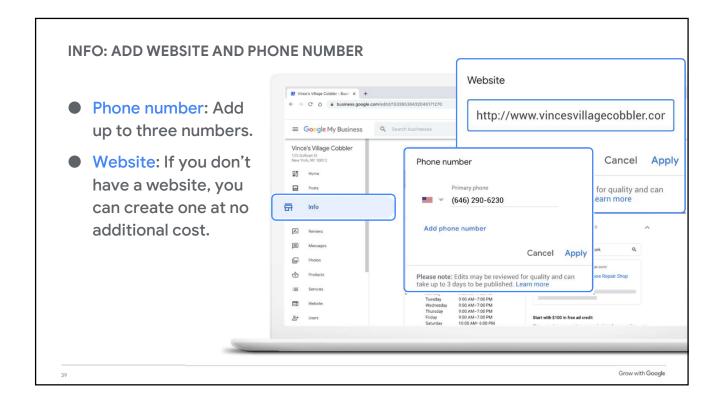

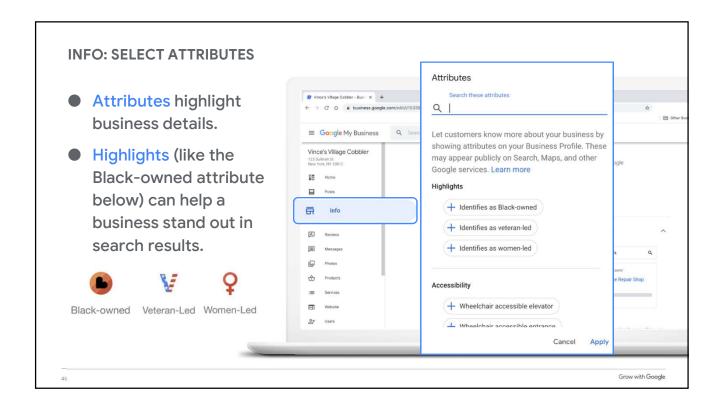

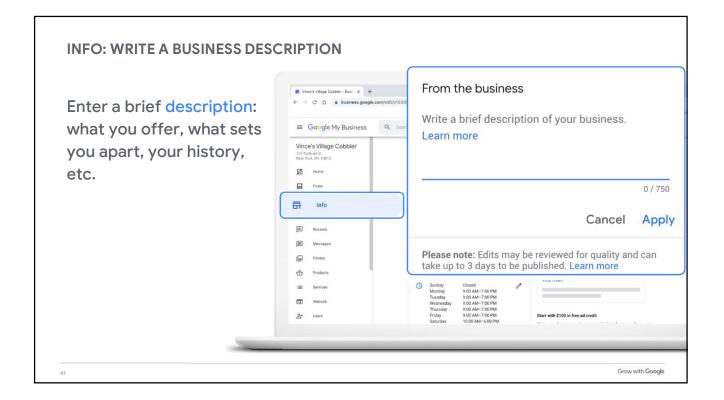

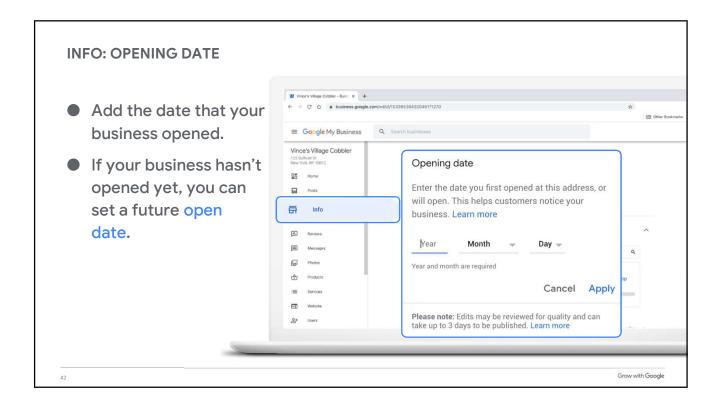

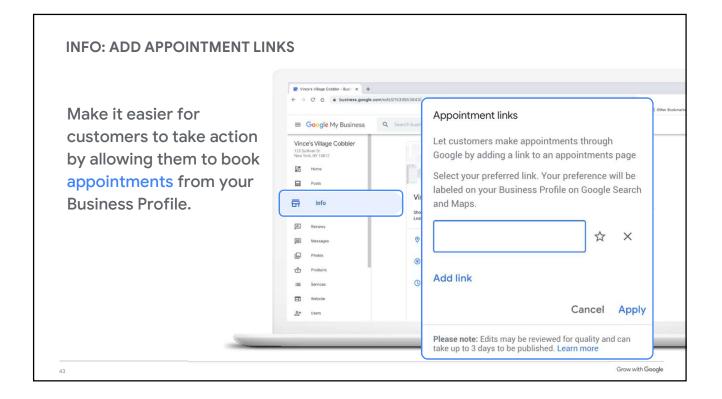

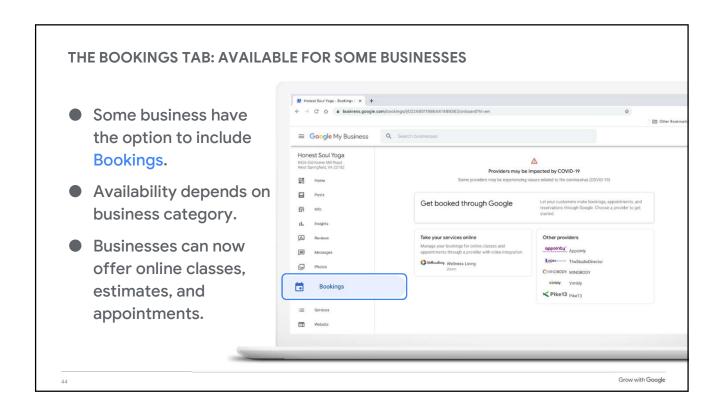

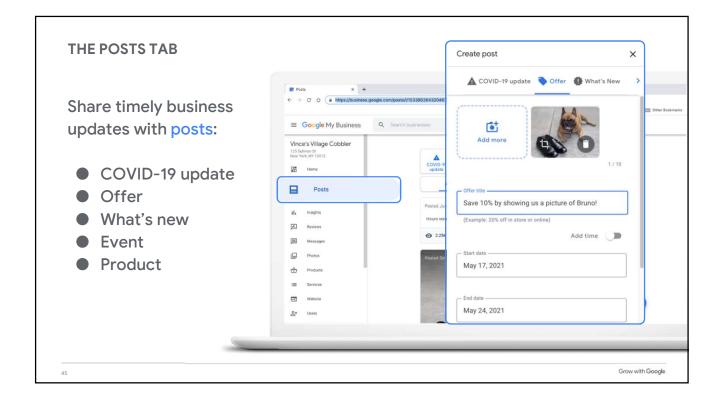

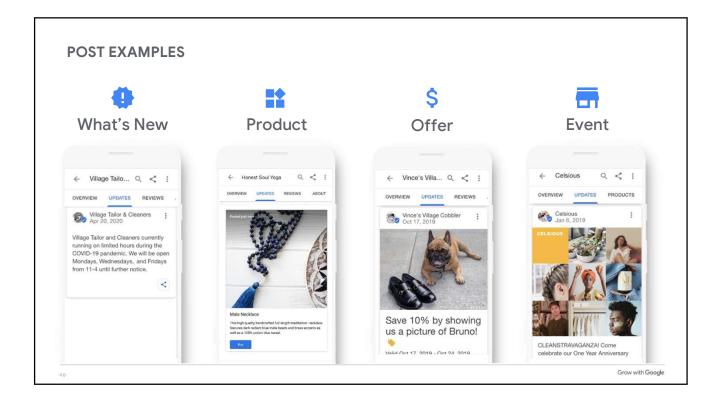

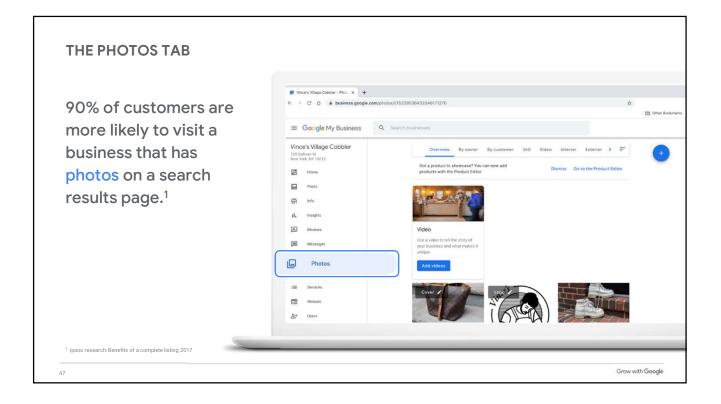

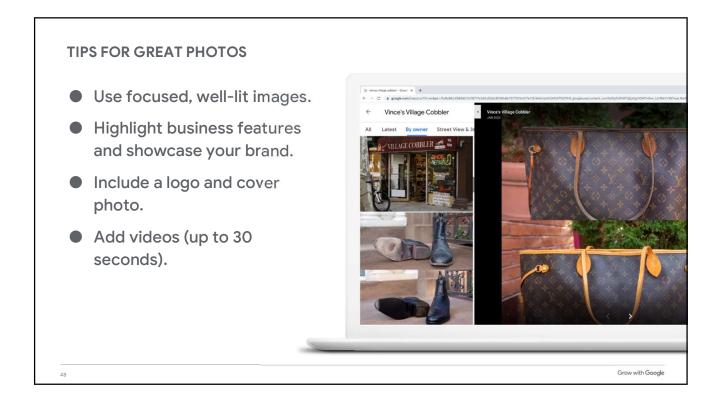

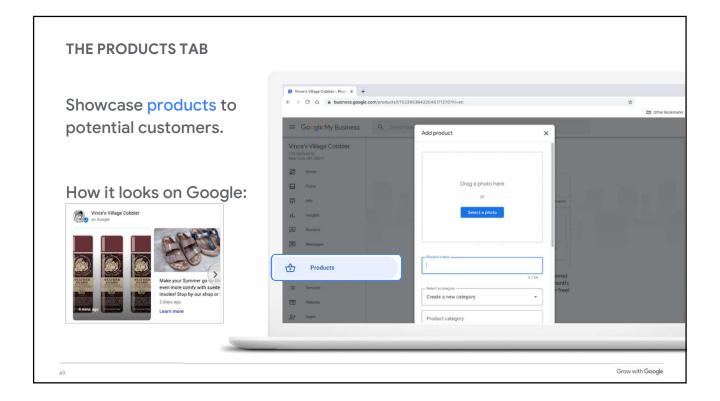

|                         | Vince's Village Cobbier - Service X +                            |                                     |                                                                                                    |
|-------------------------|------------------------------------------------------------------|-------------------------------------|----------------------------------------------------------------------------------------------------|
| Add services to your    |                                                                  | com/jobs/l/15339536432046171270     | Edit service details                                                                                                    |
| Business Profile.       | ≡ Google My Business                                             | Q Search businesses                 | Service<br>Heel repair                                                                                                    |
|                         | Vince's Village Cobbler<br>125 Sullivan St<br>New York, NY 10012 | Shoe repair shop<br>Primar category | No price 👻                                                                                                    |
| Don't see a service you | Posts                                                            | Heel repair                         |                                                                                                    |
| offer? Create your own. | Posts                                                            | Sole repair                         | Service description                                                                                                    |
|                         | II. Insights                                                     | Stretching                          |                                                                                                    |
|                         | Reviews                                                          | Buckle & hardware replacement       | 0 / 300                                                                                                    |
|                         | Messages                                                         | Conditioning                        | Delete service                                                                                                    |
|                         | Photos                                                           | Polishing                           | Cancel Save                                                                                                    |
|                         | : Services                                                       | Recoloring                          | - Cancer - Cancer - Sancer - S |
|                         | E Website                                                        | Waterproofing                       | >                                                                                                    |
|                         | A+ Users                                                         |                                     |                                                                                                    |
|                         | A Create an ad                                                   | bag repair                          | >                                                                                                    |

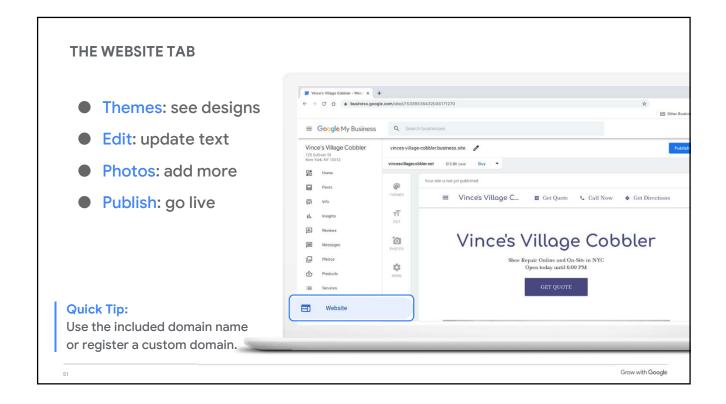

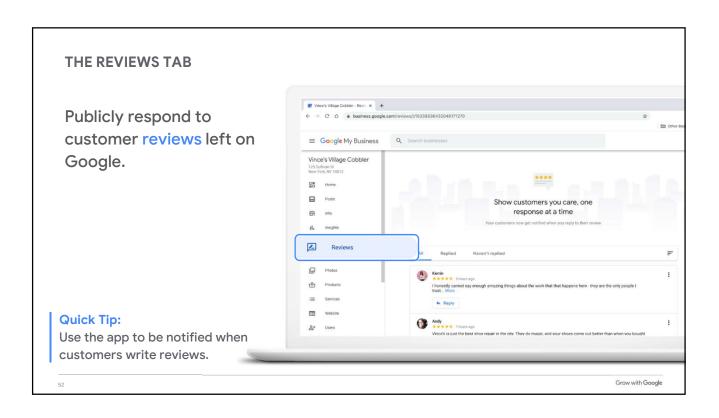

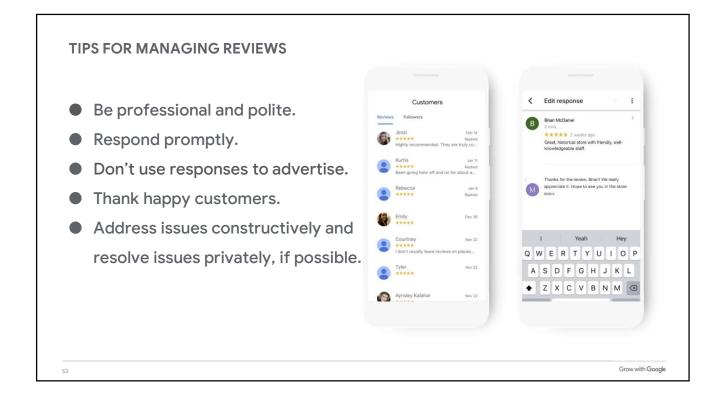

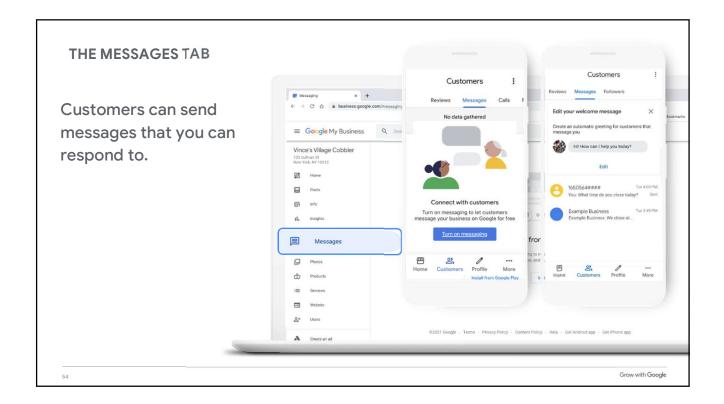

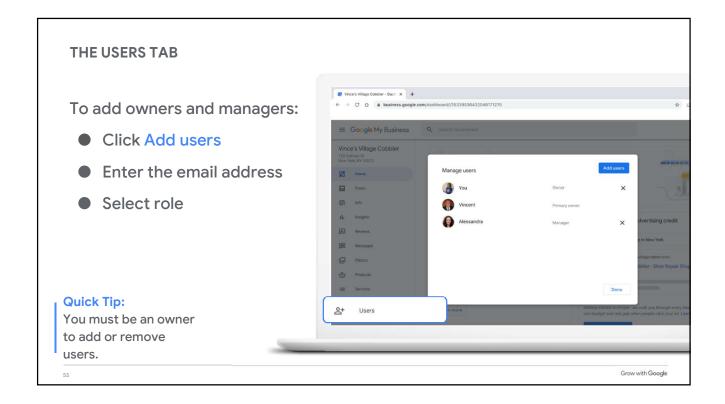

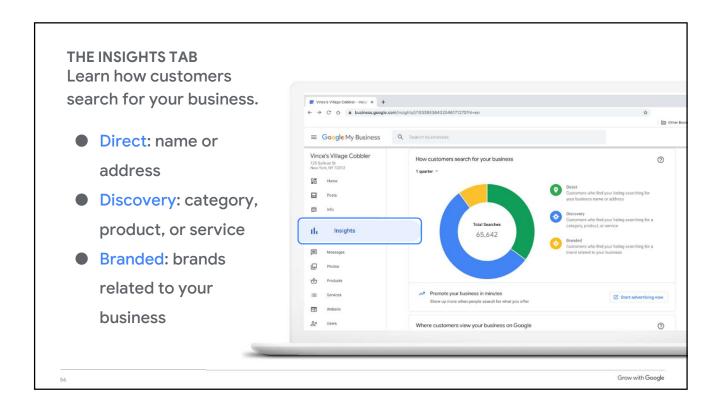

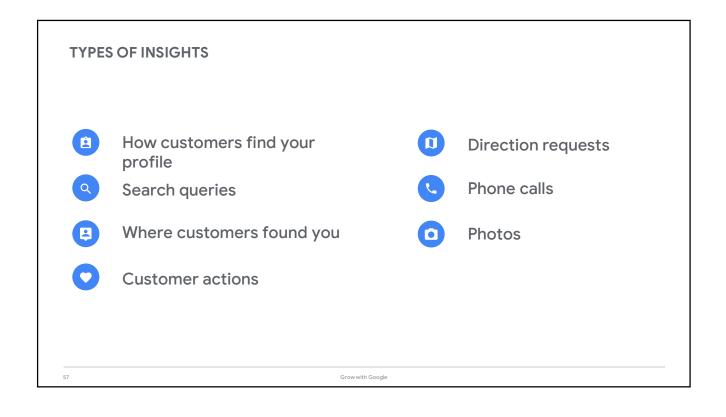

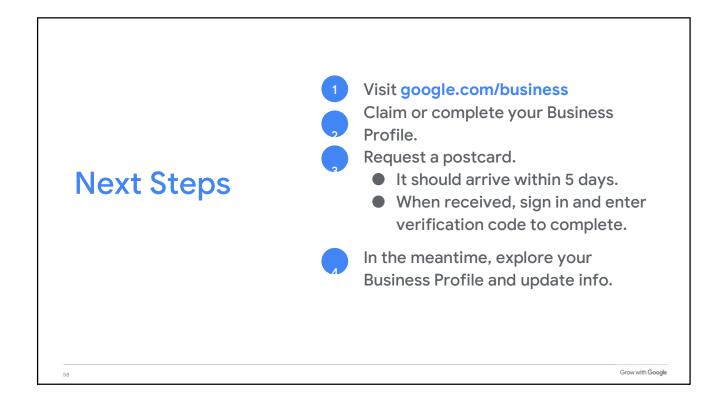

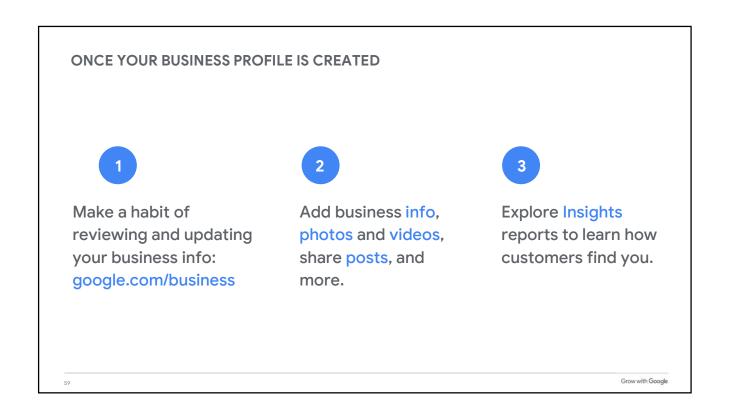

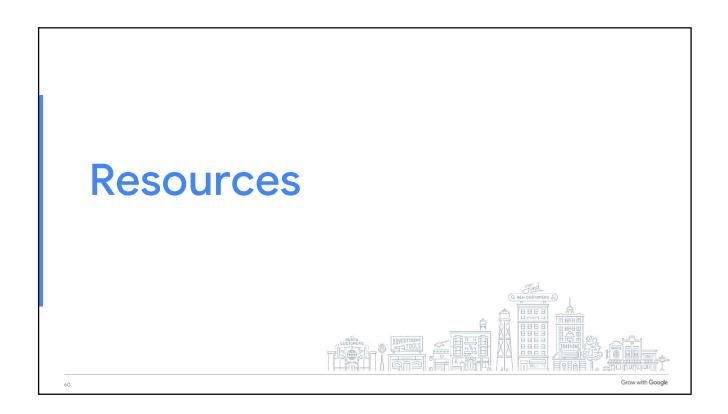

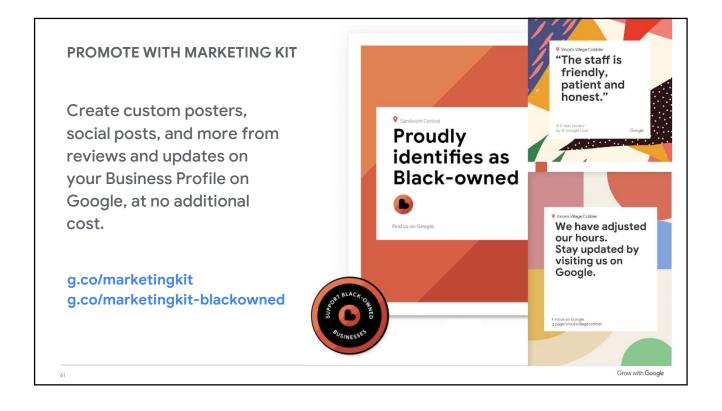

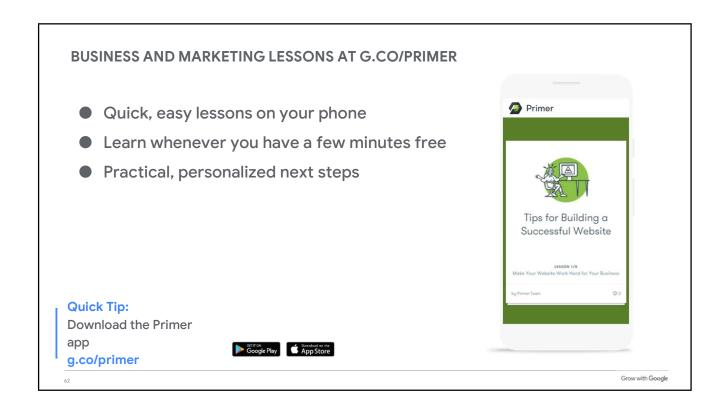

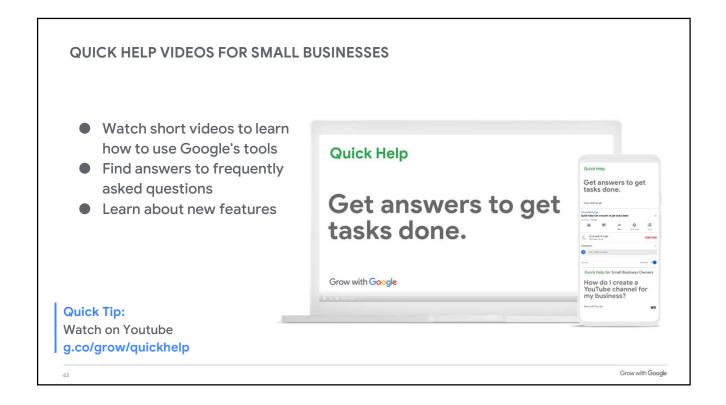

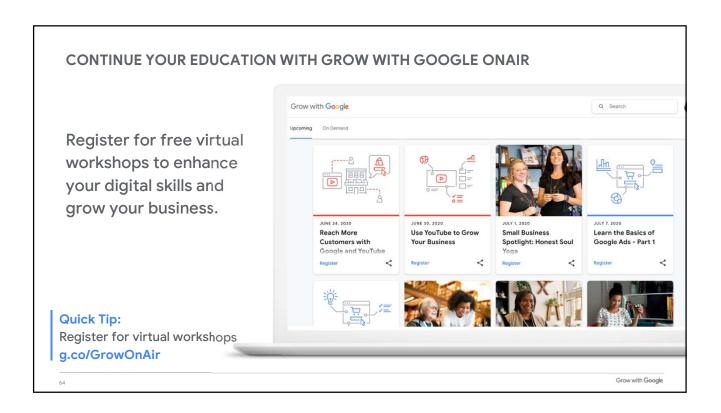

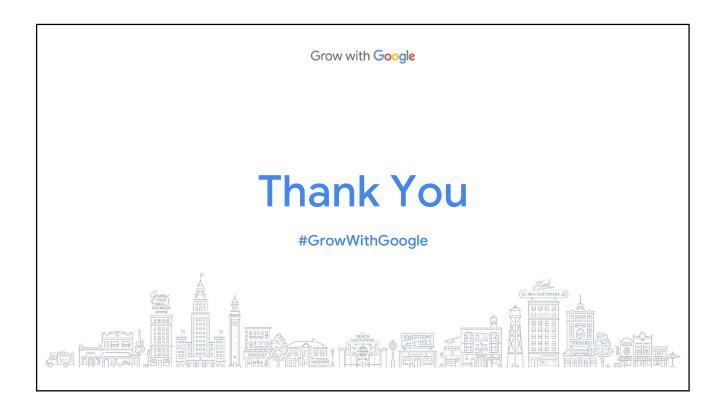